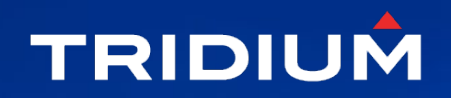

# ACCELERATING INNOVATION

and resourcing

#### Security Best Practices

Bill Smith Lead Software Architect - Tridium

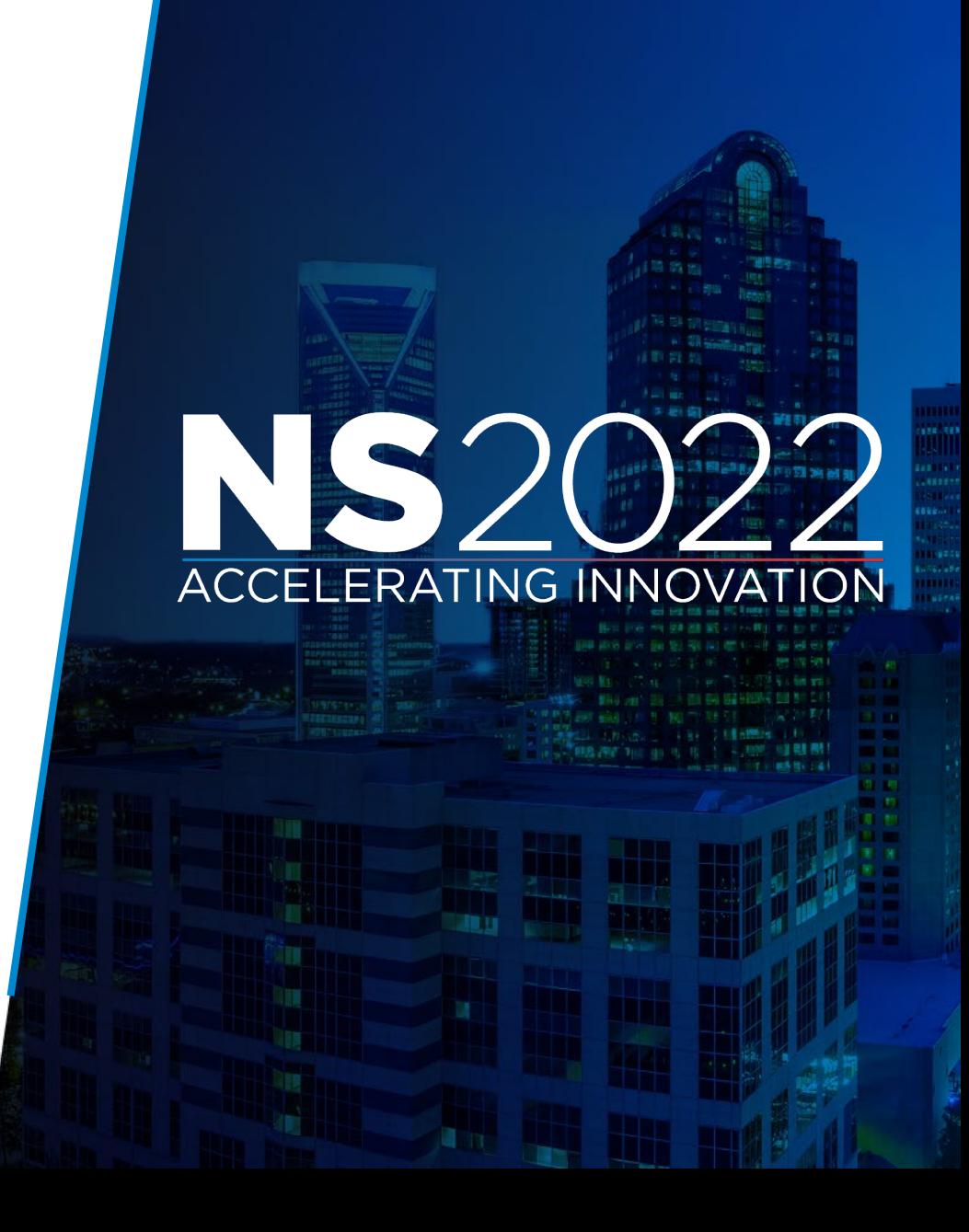

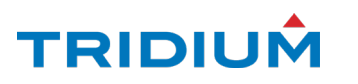

# **ACCELERATING INNOVATION**

#### **Overview**

- Tools of the Trade
	- Threat Modeling
	- Code Coverage/Unit Tests
	- Code Reviews
	- Static Code Analysis
	- Third Party Components

**TRIDIU** 

- Penetration Testing
- Assessing Risk
	- CVSS
	- **Beyond CVSS**
- Lessons Learned

#### Tools of the Trade

- Threat Modeling
- Code Coverage/Unit Tests
- Code Reviews
- Static Code Analysis
- Third Party Components
- Pen Testing

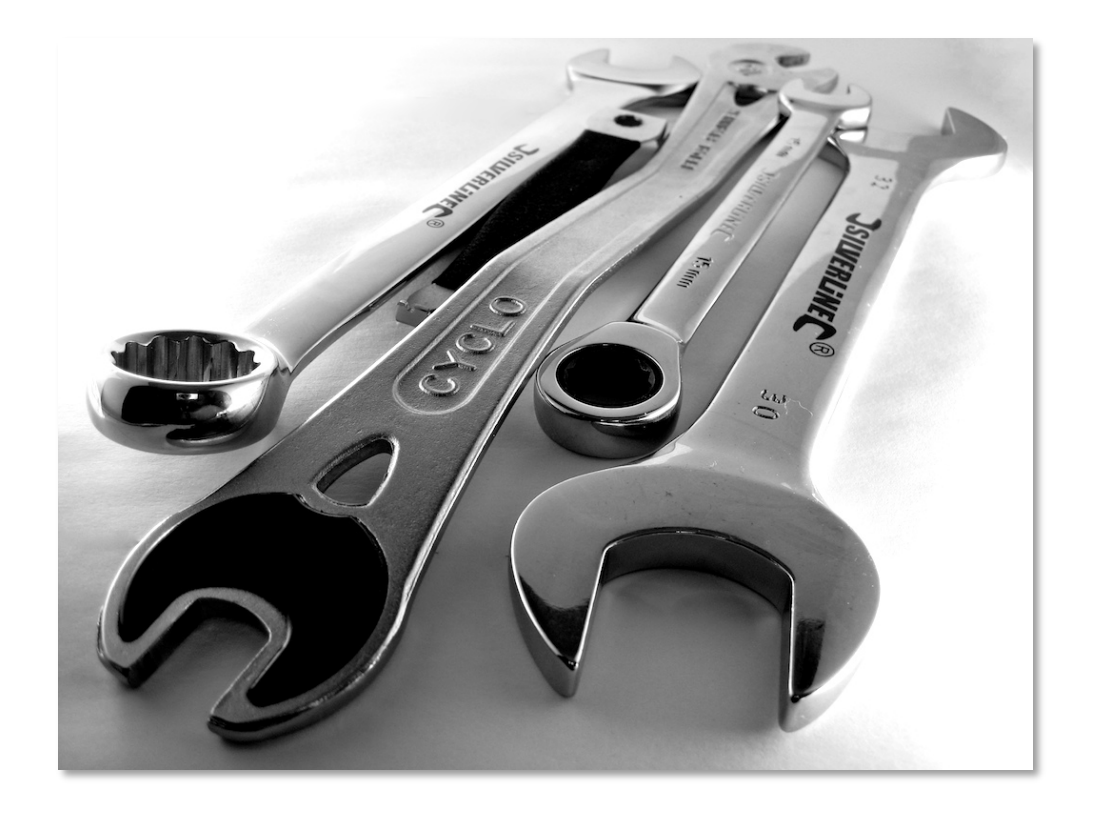

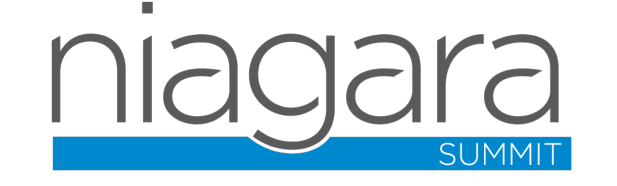

#### Threat Modeling

- MS Threat Modeling Tool is the tool of choice for us
- Threat model diagram derived from network diagram
- Auto generates risks based on interactions
- Risks outside the automatic ones can be added

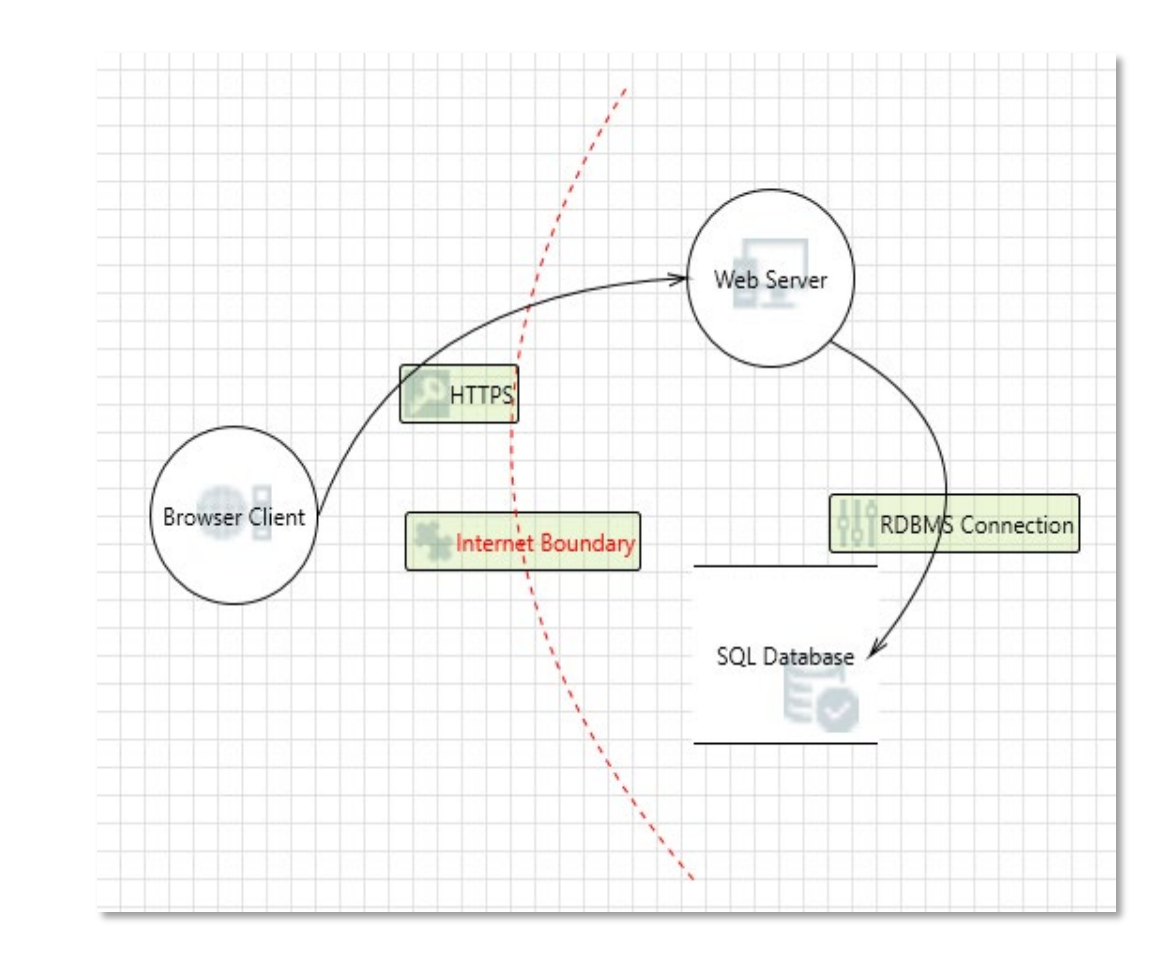

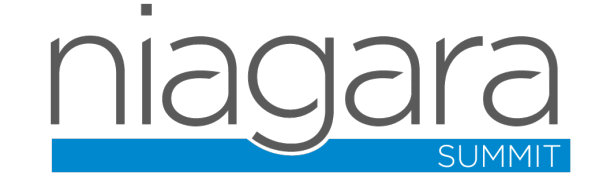

#### Threat Modeling

• Threat List shows list of identified threats.

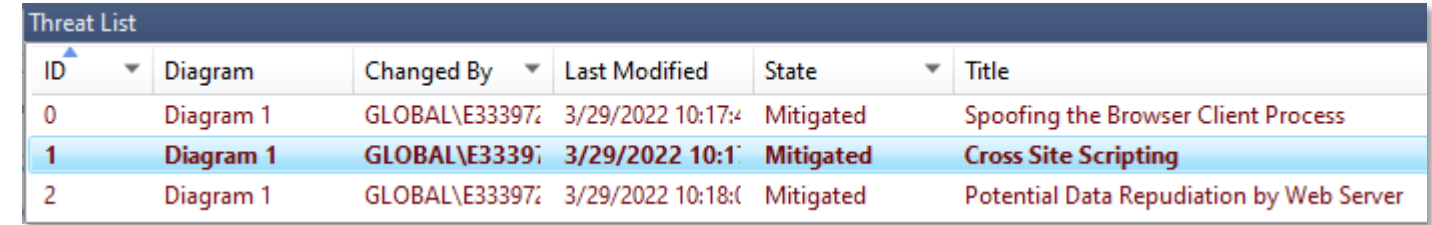

• Threat properties provide status and justification of identified threat.

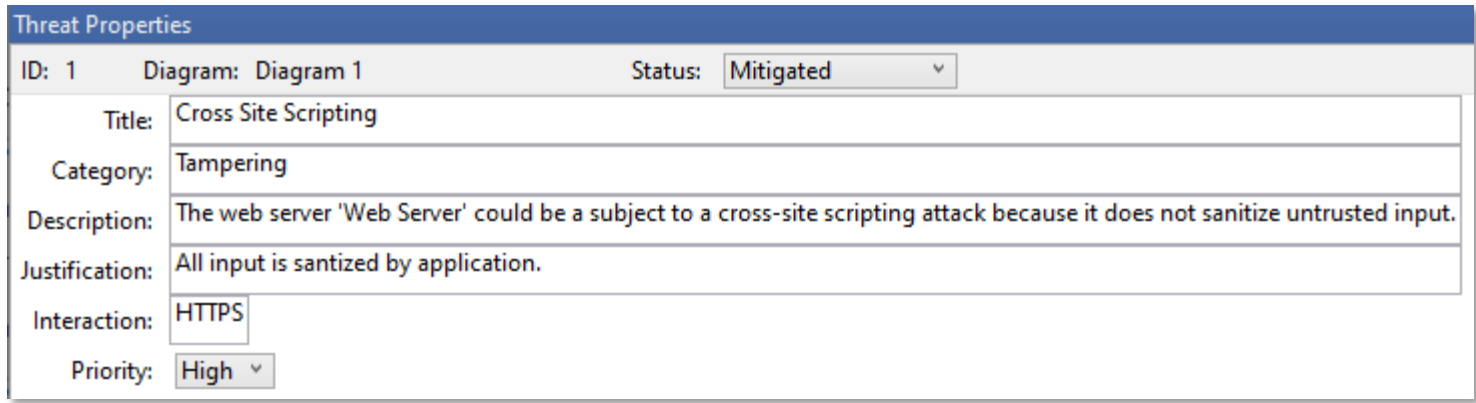

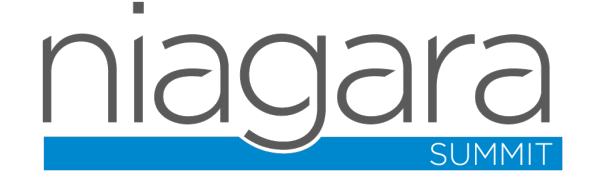

## Code Coverage/Unit Tests

- Unit Test Tools
	- JUnit
	- TestNG
	- Jasmine/Karma
- Code Coverage Tools
	- JaCoCo
	- SonarQube
	- Istanbul

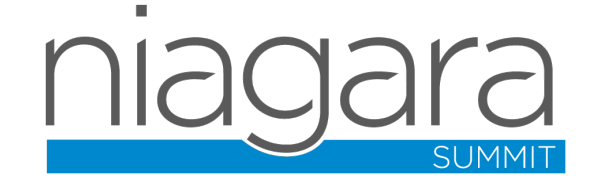

#### **Test Summary**

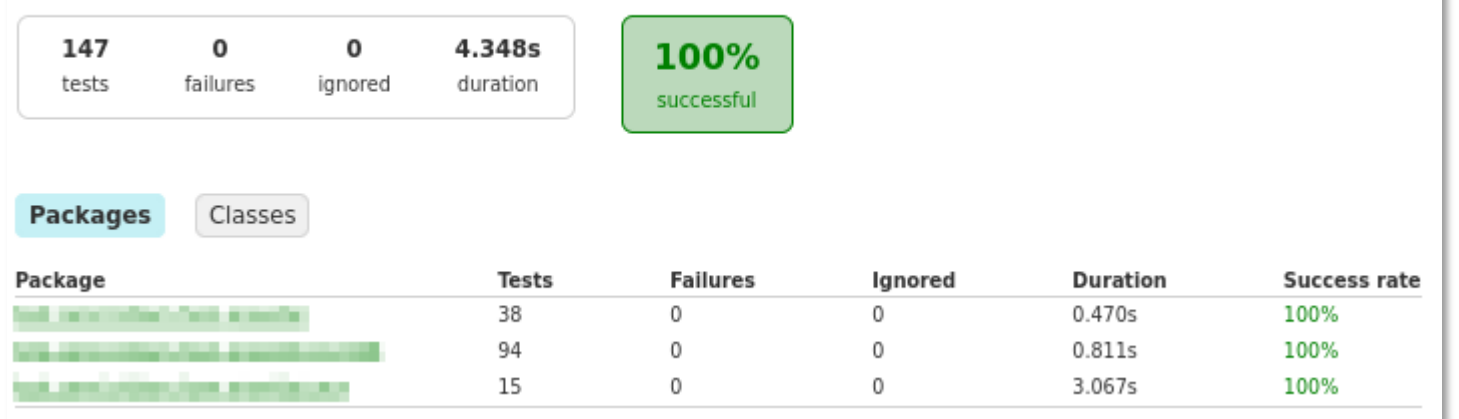

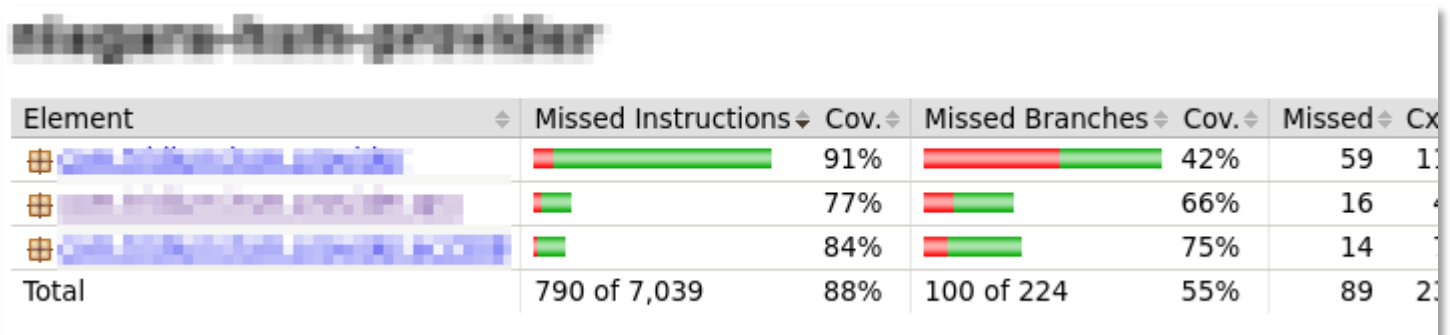

#### Code Reviews

Some things to consider:

- Coding Standards
- Logging of Sensitive Data
- Input Validation
- Returning Privileged Information
- Hardcoded Credentials

Some Niagara specific things:

- Permissions Model
- Security Audit Log
- Security Facet
- Security Dashboard Card

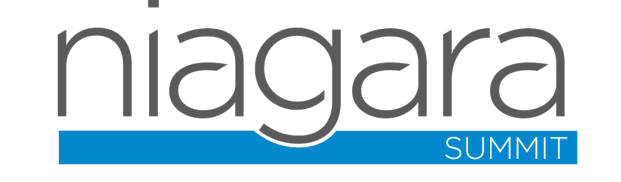

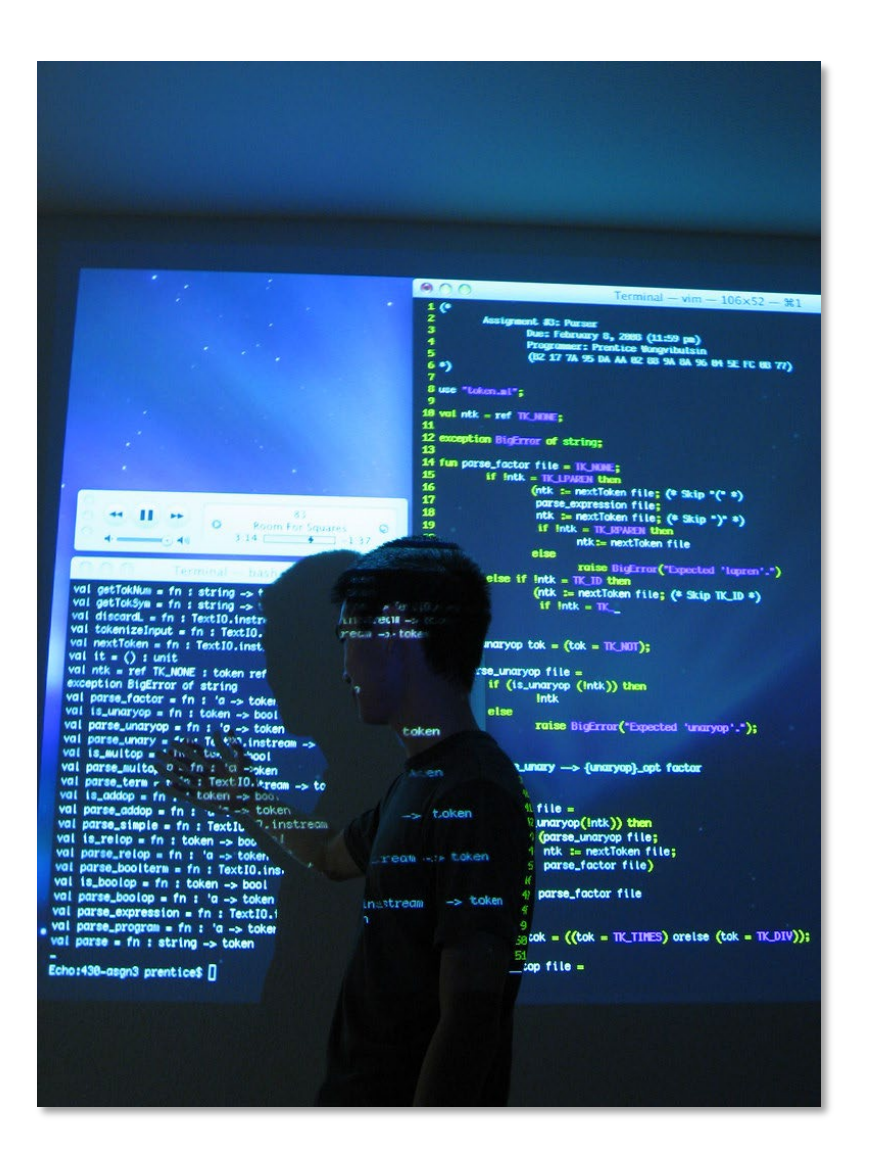

#### Static Code Analysis

- Tools
	- Coverity
	- SonarQube
- Functions
	- Security
	- Quality

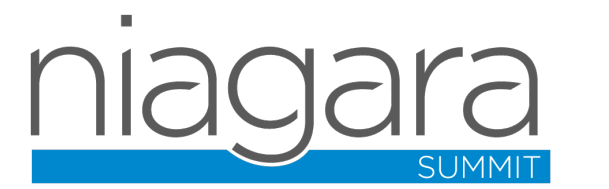

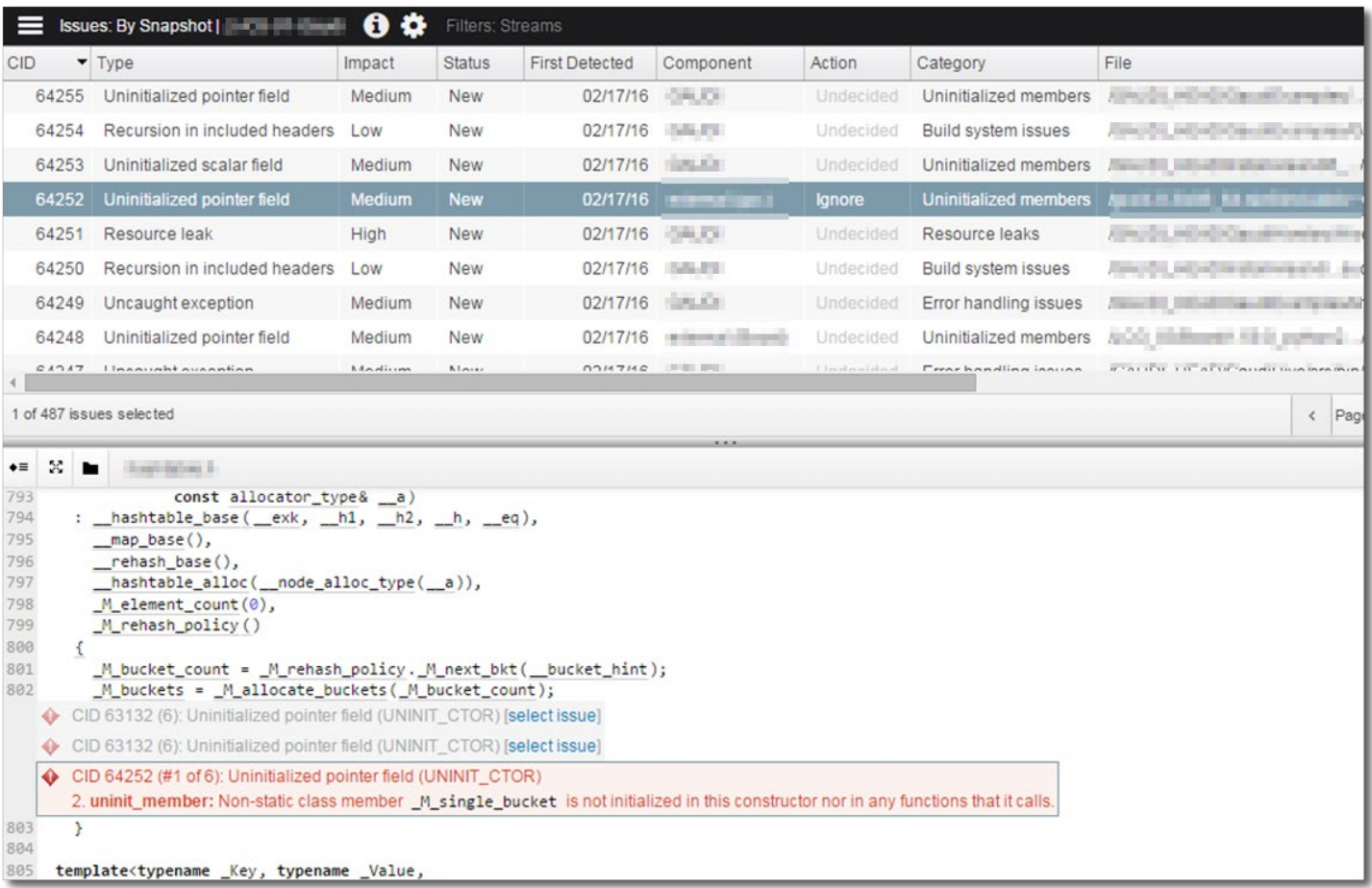

#### Third Party Components

C

 $H<sub>0</sub>$ 

- Tools
	- Black Duck Hub
	- OWASP Dependency Checker
- Other Resources
	- https://www.cvedetails.com/
	- https://cve.mitre.org/cve/
	- https://nvd.nist.gov/

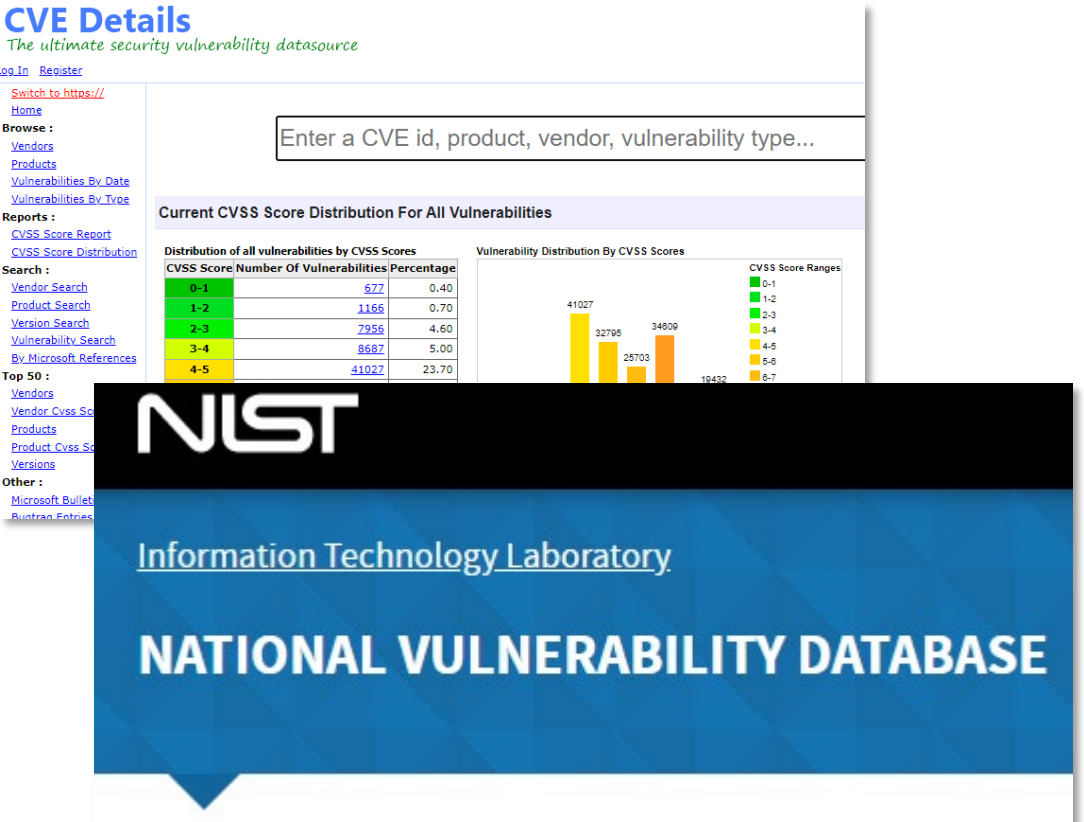

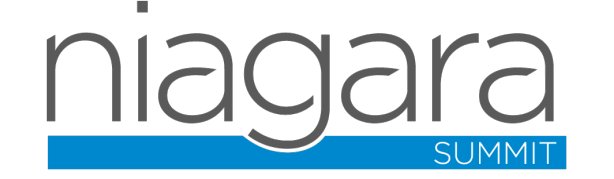

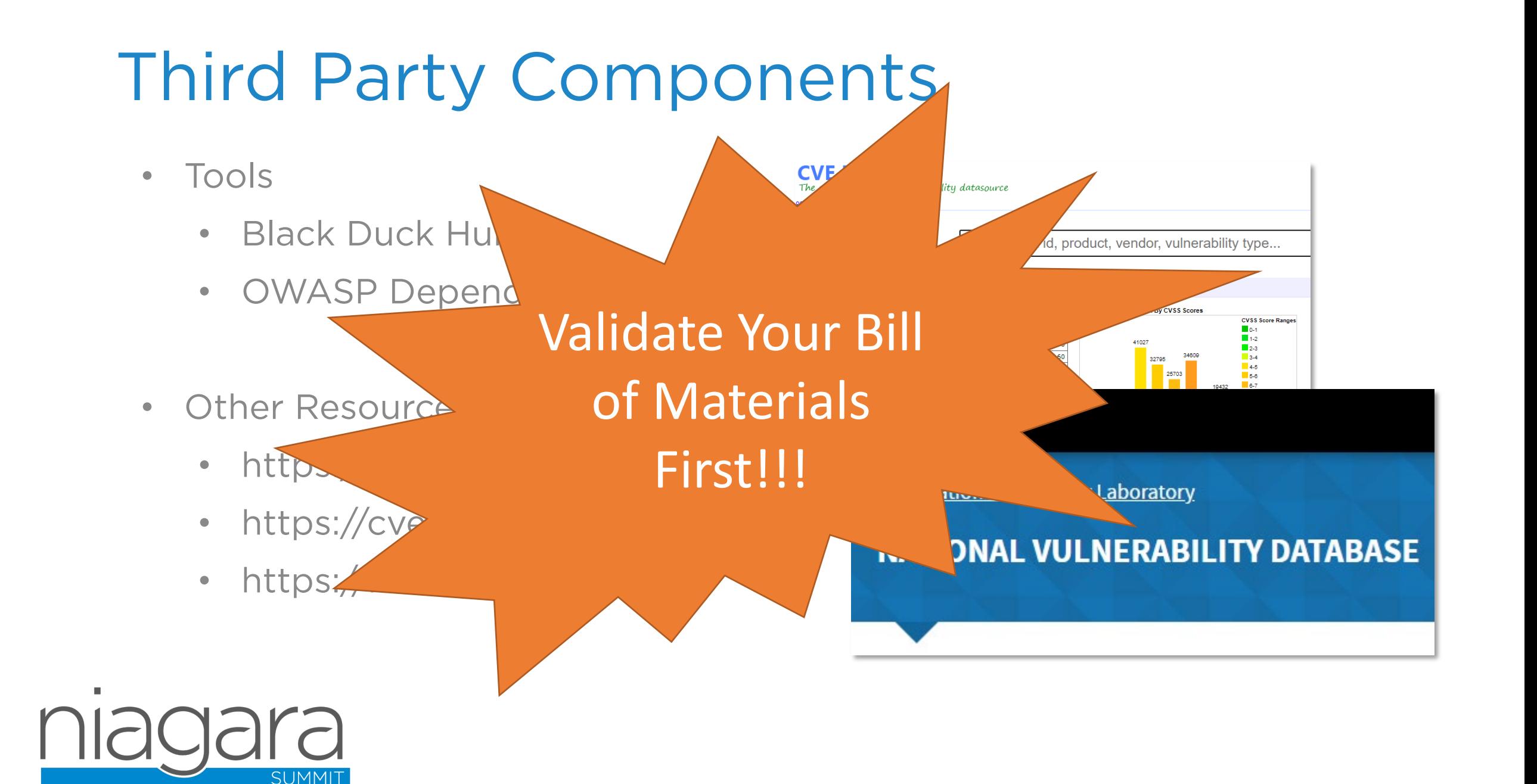

#### Penetration Testing

- Tools
	- BurpSuite
	- Metasploit
	- FuzzDB
	- Nmap
	- Qualys

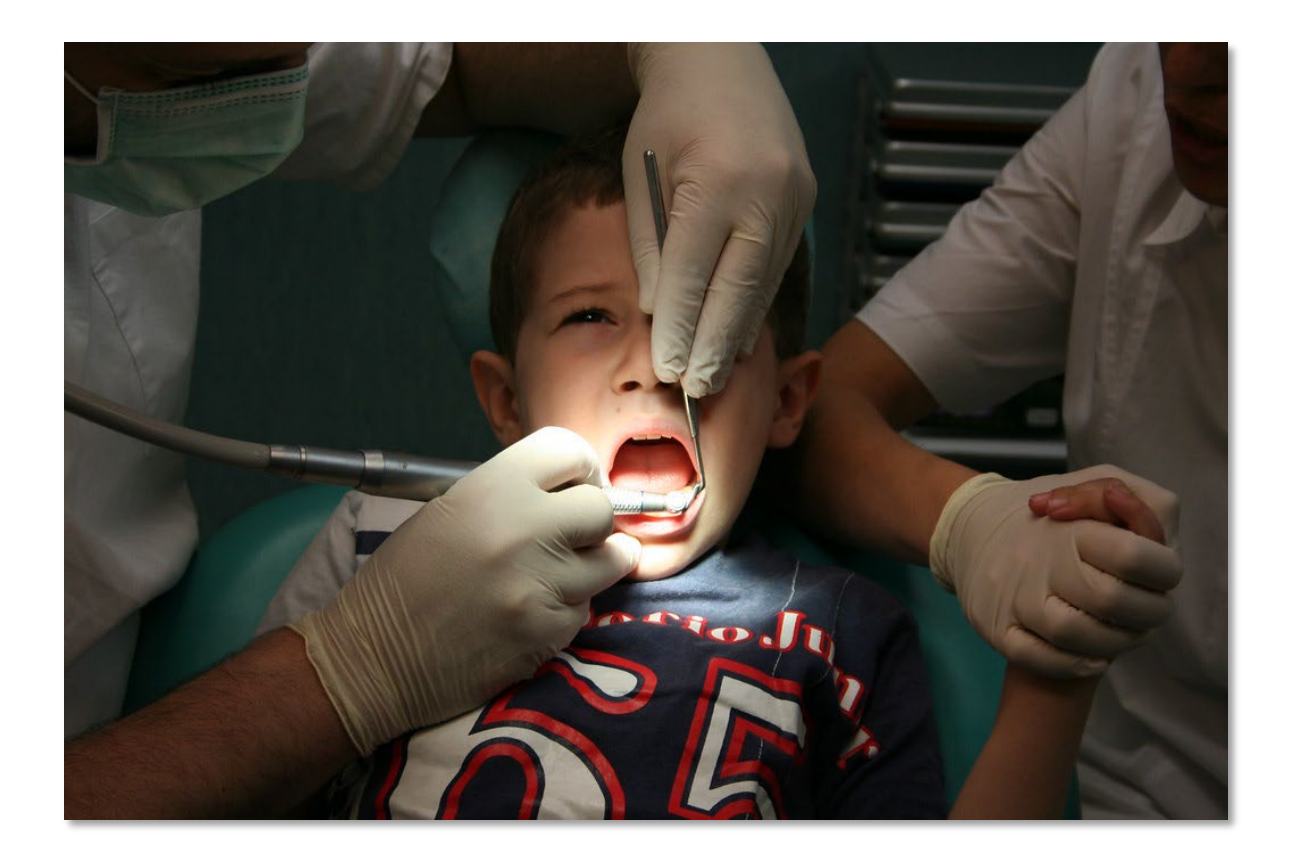

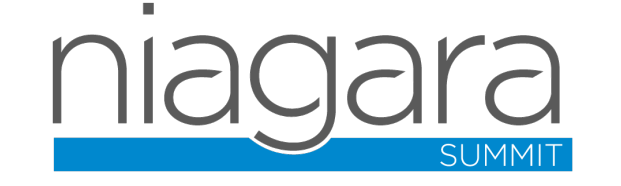

#### Assessing Risk

- Primary method is CVSS (Common Vulnerability Scoring System)
- NIST Calculator [\(https://nvd.nist.gov/vuln](https://nvd.nist.gov/vuln-metrics/cvss/v3-calculator)metrics/cvss/v3-calculator)
- Environmental scoring can help, but…

#### **Em Common Vulnerability Scoring System Calculator**

This page shows the components of the CVSS score for example and allows you to refine the CVSS base score. Please read the CVSS standards guide to fully understand how to score CVSS vulnerabilities and to interpret CVSS scores. The scores are computed in sequence such that the Base Score is used to calculate the Temporal Score and the Temporal Score is used to calculate the Environmental Score.

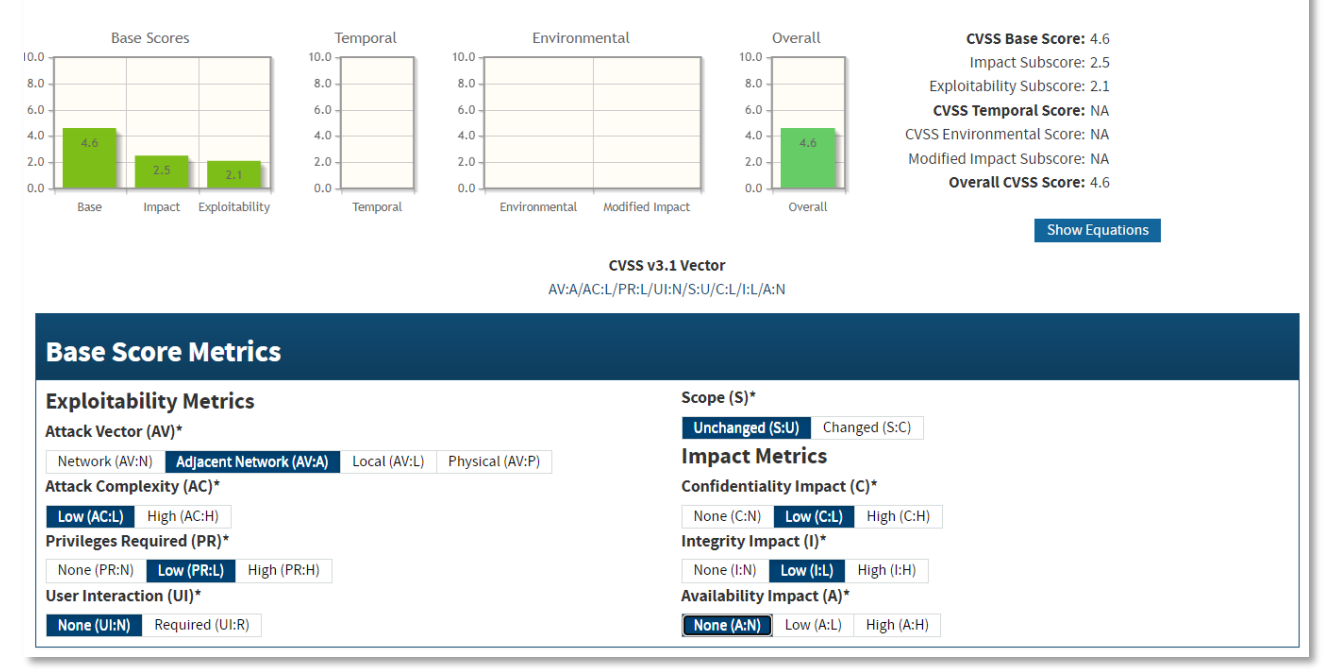

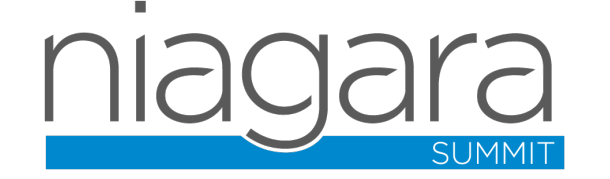

#### Contrived Example

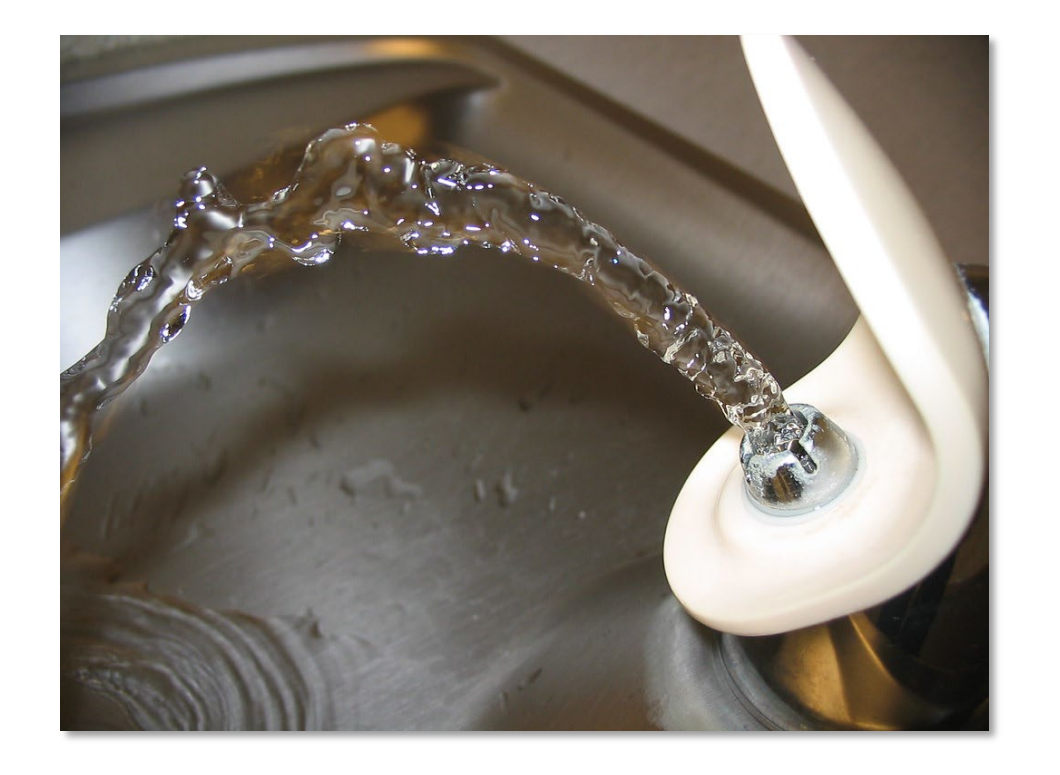

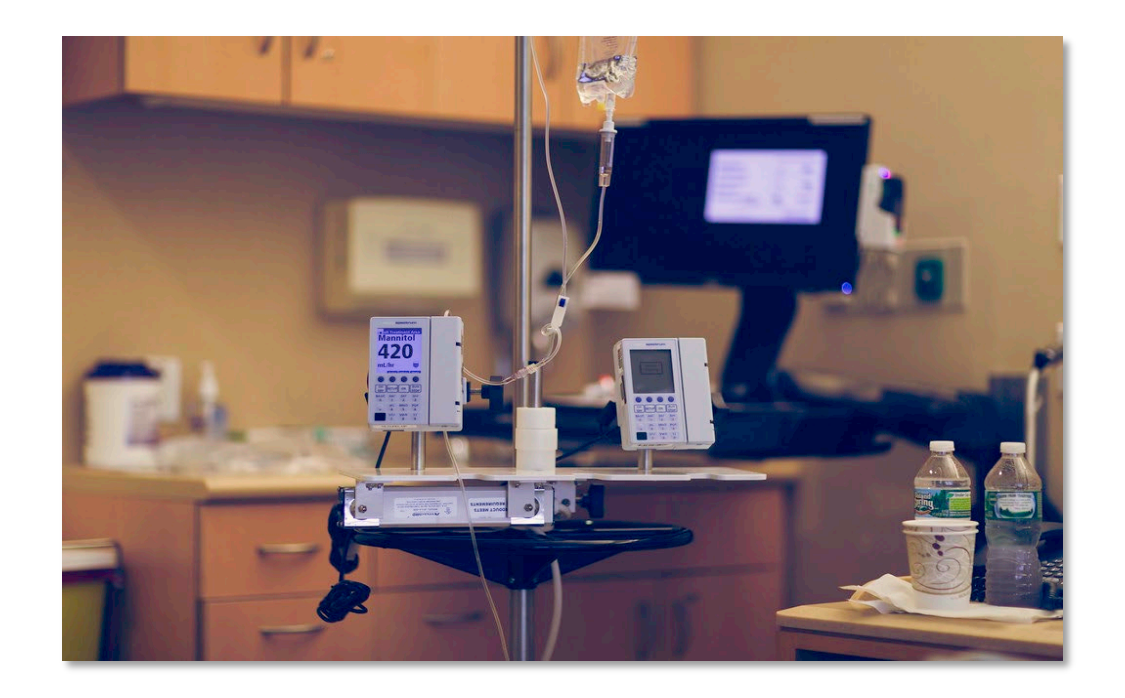

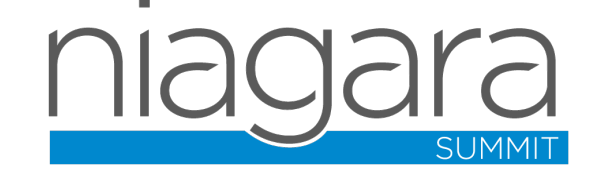

#### Contrived Example

Are these REALLY the same?

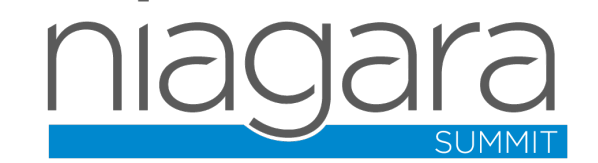

#### Beyond CVSS

- Consider other factors in addition to CVSS, examples:
	- Fire/Life Safety
	- Alternative mitigations
	- Number of customers impacted
	- Risk of destabilizing product
	- Cost to fix

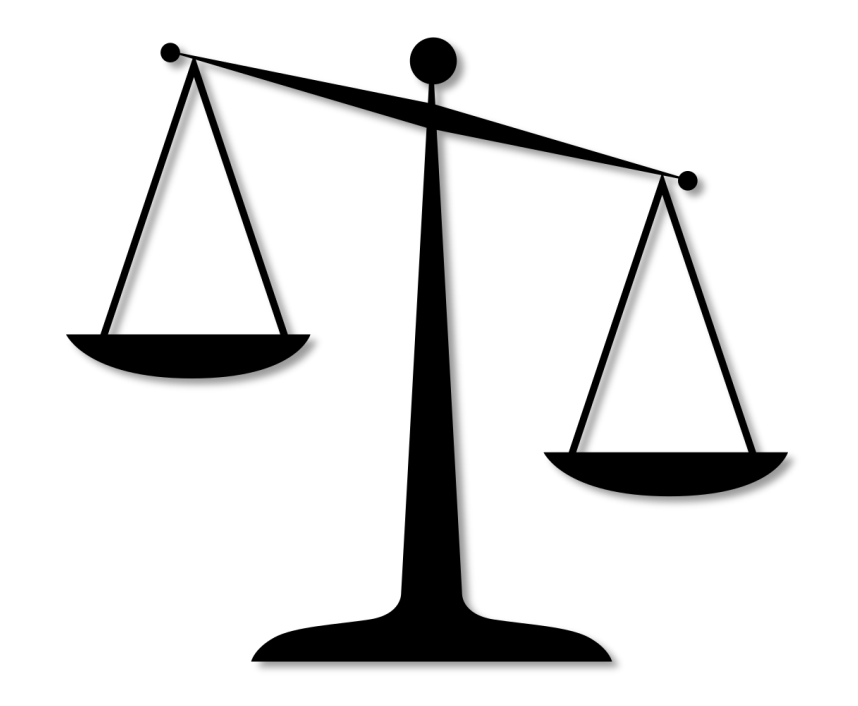

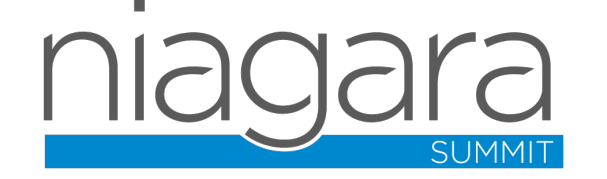

#### Lessons Learned

- Relationship with engineering teams should be symbiotic, NOT adversarial
- BREAK THE BUILD can be very counter productive
- Understand WHY something is being done, don't just be a checkbox
- OWN and EMBRACE findings and tackle them with pride

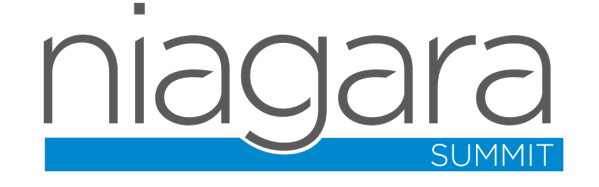

#### Questions?

bsmith@tridium.com https://www.linkedin.com/in/bill-smith-vmi91/

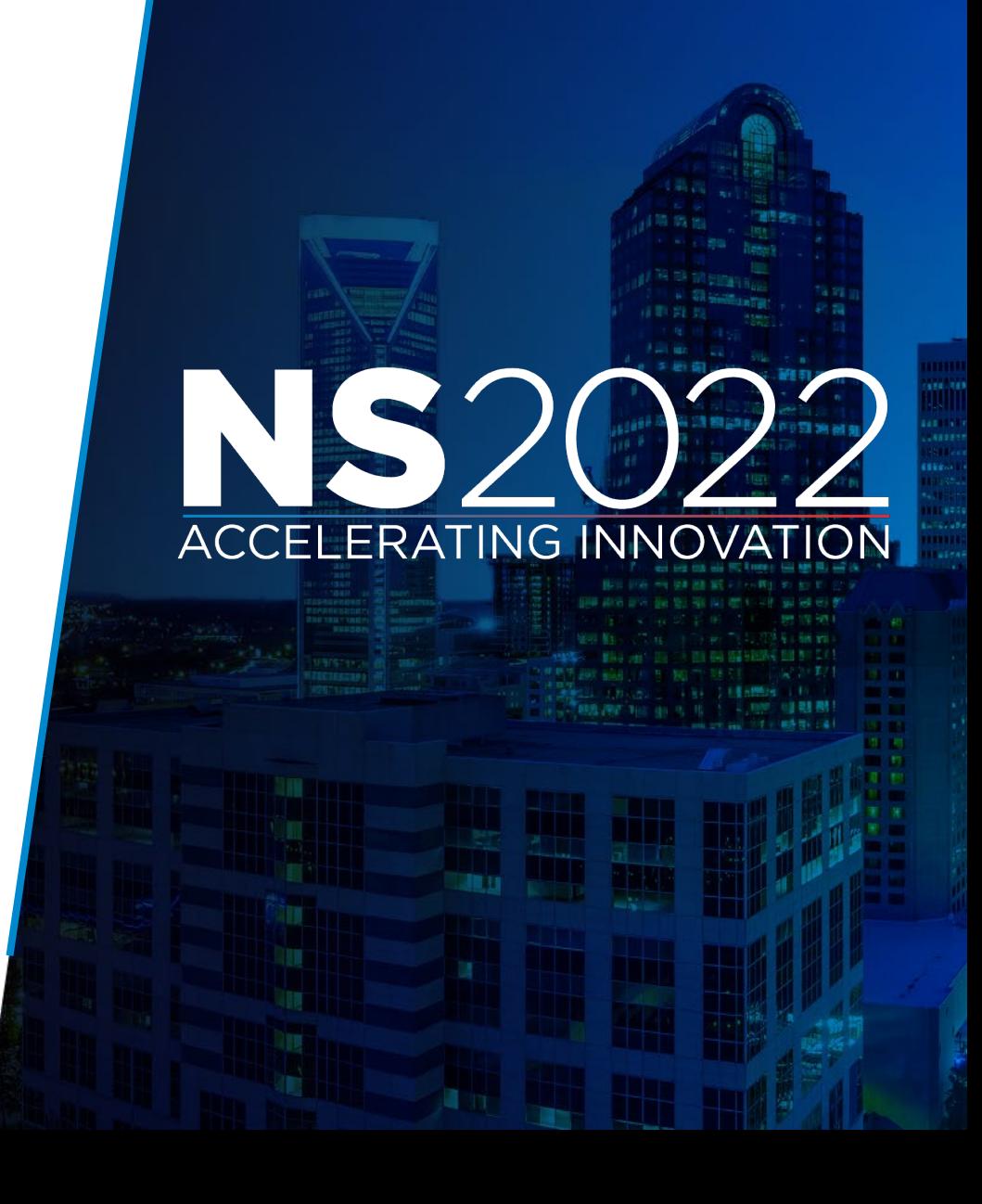

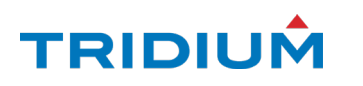

## References/Citations

- "Tools" by zzpza is marked with CC BY 2.0. To view the terms, visit https://creativecommons.org/licenses/by/2.0/?ref=openverse
- MS Threat Modeling Tool, visit https://docs.microsoft.com/enus/azure/security/develop/threat-modeling-tool
- TestNG, visit https://testng.org/doc/
- "Code on the Wall" by Nat W is marked with CC BY-SA 2.0. To view the terms, visit https://creativecommons.org/licenses/by-sa/2.0/?ref=openverse
- BurpeSuite, visit https://portswigger.net/burp
- Metasploit, visit https://www.metasploit.com/
- Fuzzdb, visit https://github.com/fuzzdb-project/fuzzdb
- NMAP, visit https://nmap.org/
- CVE Details, visit https://www.cvedetails.com/
- CVE Mitre List, visit https://cve.mitre.org/cve/
- "Aaaagh!" by Finizio is marked with CC BY-ND 2.0. To view the terms, visit https://creativecommons.org/licenses/by-nd/2.0/?ref=openverse
- NIST Calculator, visit https://nvd.nist.gov/vuln-metrics/cvss/v3-calculator
- Water Fountain 3" by joshme17 is marked with CC BY 2.0. To view the terms, visit https://creativecommons.org/licenses/by/2.0/?ref=openverse
- "Drip." by Instant Vantage is marked with CC BY-SA 2.0. To view the terms, visit https://creativecommons.org/licenses/by-sa/2.0/?ref=openverse
- "File:Johnny-automatic-scales-of-justice.svg" by johnny\_automatic is marked with CC0 1.0. To view the terms, visit https://creativecommons.org/publicdomain/zero/1.0/deed.en?ref=openverse

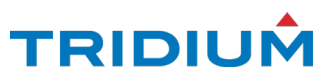

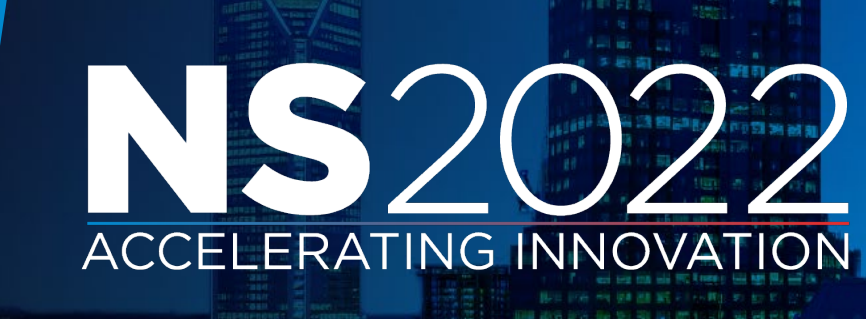